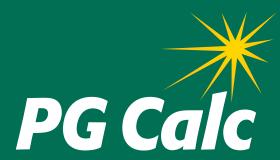

# **BatchCalcs Service Client Data Form**

DATE: \_\_\_\_\_

#### BATCHCALCS CLIENT DATA FORM

Please complete this form to provide PG Calc with the information needed to perform your BatchCalcs Service.

To submit form: Save completed form to a file, then email info@pgcalc.com with the file attached.

# **IMPORTANT NOTES**

- Please provide the data in Excel format file (\*.xls or \*.xlsx).
- · Provide one column for each value.
- Dates should be in *mm/dd/yyyy* format.
- The sort order of the final file will be the same as in the original file sent to PG Calc.

| CONTACT INFORMATION                                        |
|------------------------------------------------------------|
| First Name:                                                |
| Last Name:                                                 |
| Organization:                                              |
| Phone:                                                     |
| Email:                                                     |
|                                                            |
| DATA FILE                                                  |
| Approximate total number of records expected in file(s):   |
| Number of files:                                           |
| Preferred method of file transfer:                         |
| Email attachment (PG Calc can encrypt attachment)          |
| Post to my organization's FTP site                         |
| Use other secure method provided by my organization        |
| Estimated date the data file will be delivered to PG Calc: |
| REQUIRED FIELDS SUPPLIED IN DATA FILE SENT TO PG CALC      |

ID# Beneficiary birth date(s) in mm/dd/yyyy format or

Beneficiary Age(s)

# **VALUES TO USE IN THE CALCULATIONS**

Projected remainder for charity

| Gift type (check all that<br>Gift Amount:<br>Gift Date: | <i>or</i> N      | nmediate gift annuitot the same for eve | •              |                   | Other           |
|---------------------------------------------------------|------------------|-----------------------------------------|----------------|-------------------|-----------------|
| IRS Discount Rate:                                      | Most recent      | Highest for mo                          | onth of gift   | Other:            |                 |
| Payment Frequency:                                      | Annual           | Semiannual                              | Qua            | rterly (typical)  | Monthly         |
| Annuity rate table:                                     | Current ACG      | A rates Past A                          | ACGA rates (   | Year:)            | Custom rates    |
| If gift of appreciated as                               | set (not cash):  |                                         |                |                   |                 |
| Cost Basis:                                             | or Not the       | same for every re                       | cord (will pro | vide in file)     |                 |
| Donor/Annuitant Relati                                  | onship: D        | onor(s) is/are Annu                     | itant(s)       | Donor(s) is/are N | OT Annuitant(s) |
| BATCHCALC VALUES                                        | S TO ADD TO      | EACH RECORD                             |                |                   |                 |
| Indicate the BatchCalc                                  | s values you w   | ant added to each                       | record         |                   |                 |
| Round \$ amounts to                                     | nearest \$ (oth  | erwise \$ amounts                       | will be showr  | n to the penny)   |                 |
| Often requested:                                        |                  |                                         |                |                   |                 |
| 1-life calculations                                     | 2-life calculat  | ions Both                               |                |                   |                 |
| Charitable deduction                                    | n                |                                         |                |                   |                 |
| Annuity rate (%)                                        |                  |                                         |                |                   |                 |
| Annual payment am                                       | ount (\$)        |                                         |                |                   |                 |
| Beneficiary age(s) o                                    | n birth date ne  | arest gift date (requ                   | uires birth da | te(s))            |                 |
| Beneficiary ages on                                     | annuity startin  | g date (deferred git                    | ft annuities o | nly)              |                 |
| Ordinary income po                                      | rtion of annuity |                                         |                |                   |                 |
| Capital gain portion                                    | of annuity       |                                         |                |                   |                 |
| Tax-free portion of a                                   | innuity          |                                         |                |                   |                 |
| # of years tax-free p                                   | ortion paid      |                                         |                |                   |                 |
| Rarely requested:                                       |                  |                                         |                |                   |                 |
| Total reportable cap                                    | ital gain        |                                         |                |                   |                 |
| # of years capital ga                                   | nin reported     |                                         |                |                   |                 |
| Donor's total capital                                   | gain in gift ass | et                                      |                |                   |                 |
| Exclusion ratio (port                                   |                  |                                         | or capital ga  | in income for mar | ny years)       |
| Projected years gift                                    | •                |                                         |                |                   |                 |
| Projected total payn                                    | nents            |                                         |                |                   |                 |

Annual investment return %

#### **CREATION OF MAILING**

## Do you want PG Calc to help create your mailing?

Yes (additional charges may apply)

No (skip remaining questions)

If **Yes**, you want PG Calc to (check all that apply)

Help you draft mailing text

Create a letter

Provide letter printer-ready merged letters for all mailing recipients in MS Word format

Create a Summary of Benefits chart

Provide printer-ready merged charts for all mailing recipients in MS Word format

Other Describe: \_\_\_\_\_

### If PG Calc will help you create a merged LETTER:

Date of letter \_\_\_\_\_

ADDITIONAL FIELDS TO SUPPLY IN DATA FILE SENT TO PGCALC

Salutation

Name

Name #2 (spouse/partner)

Name(s) to use with address

Address (Line 1, Line 2, Line 3 (optional), City, State, Zip, Country (optional))

#### If PG Calc will help you create a merged CHART:

Send us a sample chart from Planned Giving Manager that shows the header and footer information you want, including logo or organization name, disclaimer, chart date, and "Prepared by" name.

ADDITIONAL FIELDS TO SUPPLY IN DATA FILE SENT TO PG CALC

Name(s) to print in chart heading

#### To submit form:

Save the completed form to a file, then email *info@pgcalc.com* with the file attached.

# **Have questions about BatchCalcs?**

Contact PG Calc to discuss your particular concerns and the scope of what you want included in your report.

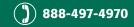

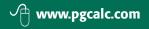

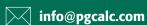